## **TUTORIAL PER UTILIZZO PIATTAFORMA TRIO REGIONE TOSCANA**

Formazione base di 4 ore sul rischio medio a scuola, fatta in modalità e-learning con rilascio esclusivamente di un attestato di frequenza che va completato da ulteriori 8 ore di corso per assolve agli obblighi formativi derivanti dalla normativa.

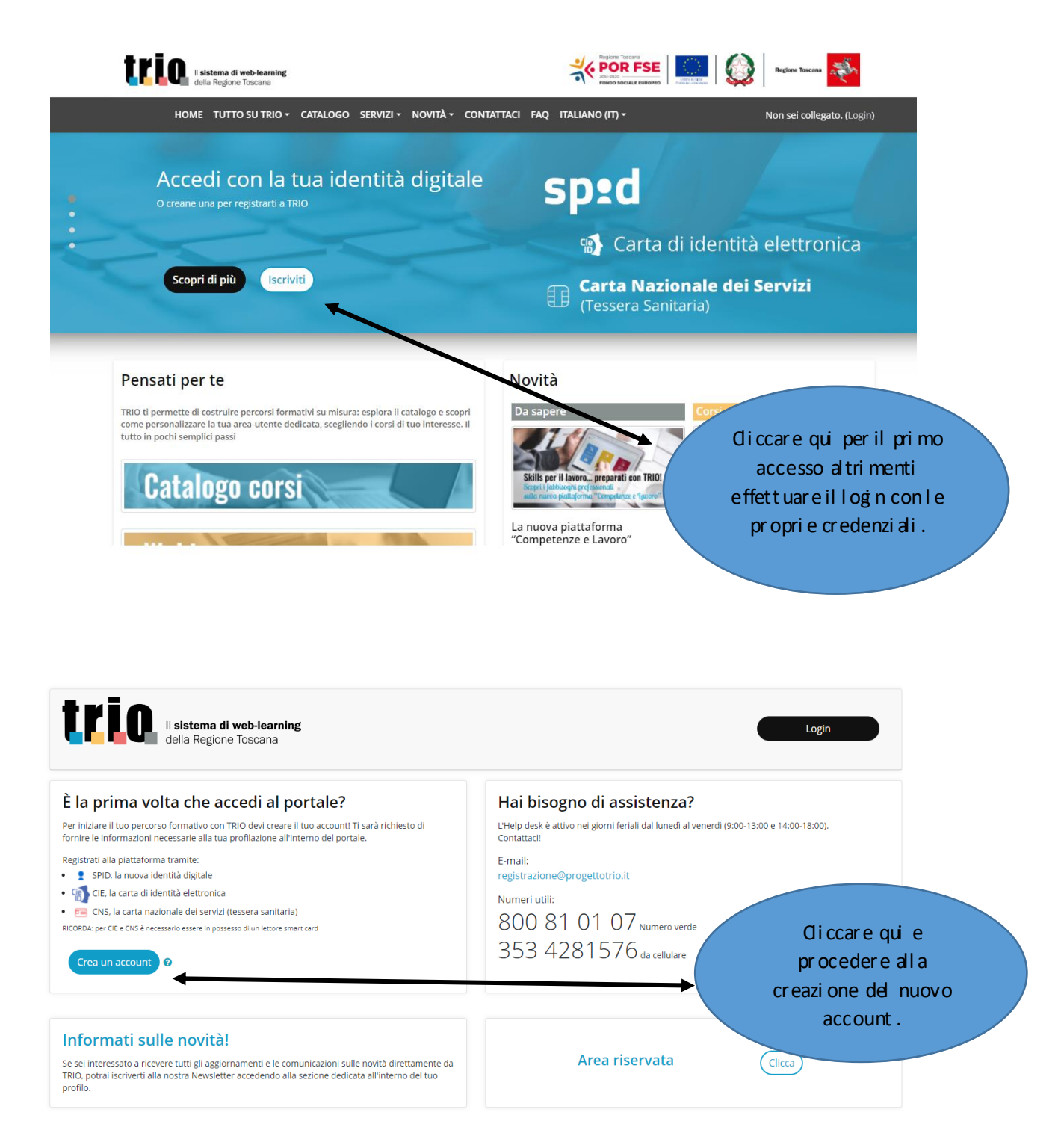

## Coll egar si al seguent e li nk: https://www.progett otri oit/

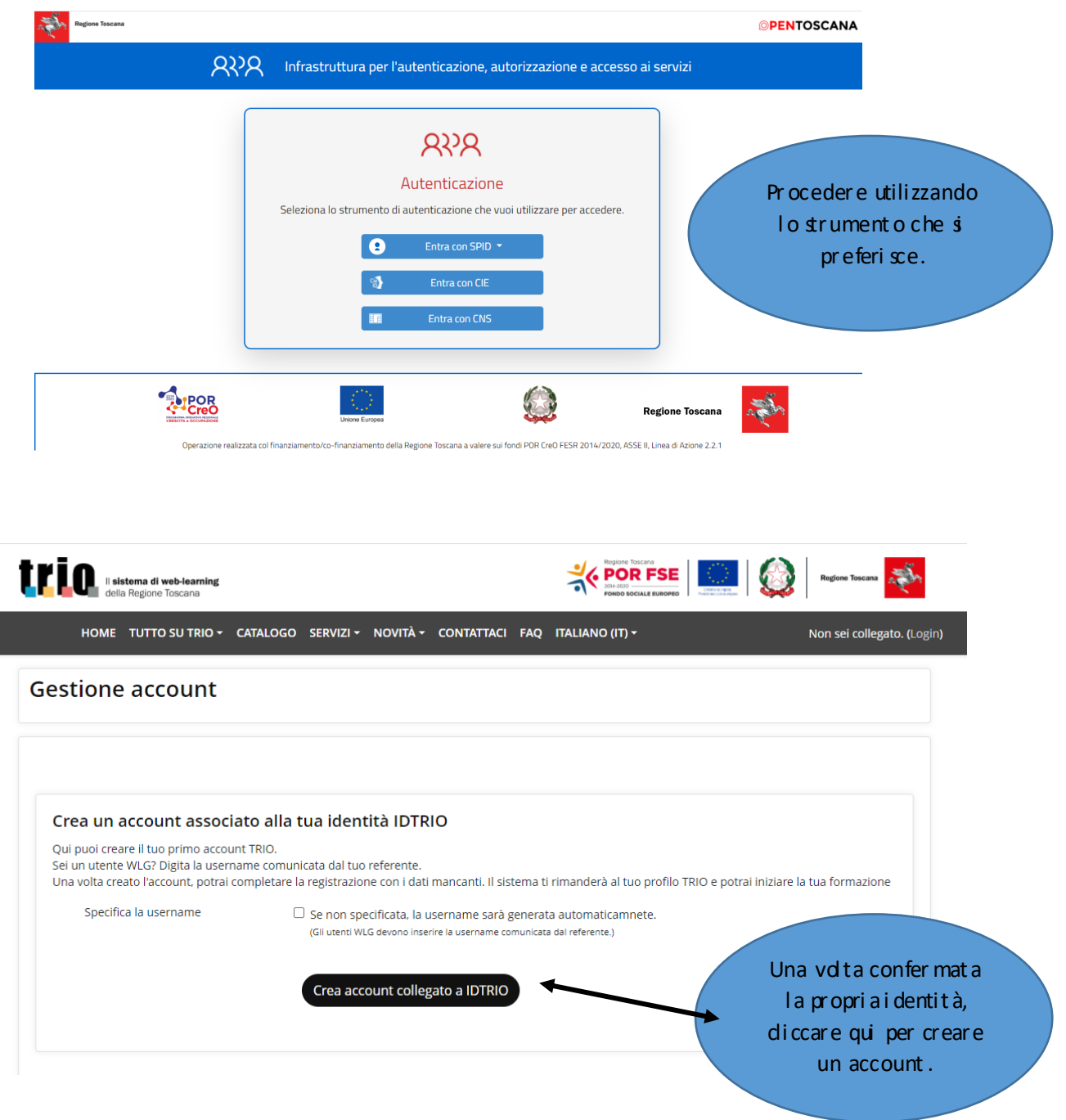

Seguireleindicazioni, verificarel'esattezza dei propridati già presenti e inserire quelli mancanti che sono obbligatori per procedere al sal vataggio finale. Dopodiché vi ritroverete nel profilo appena creato.

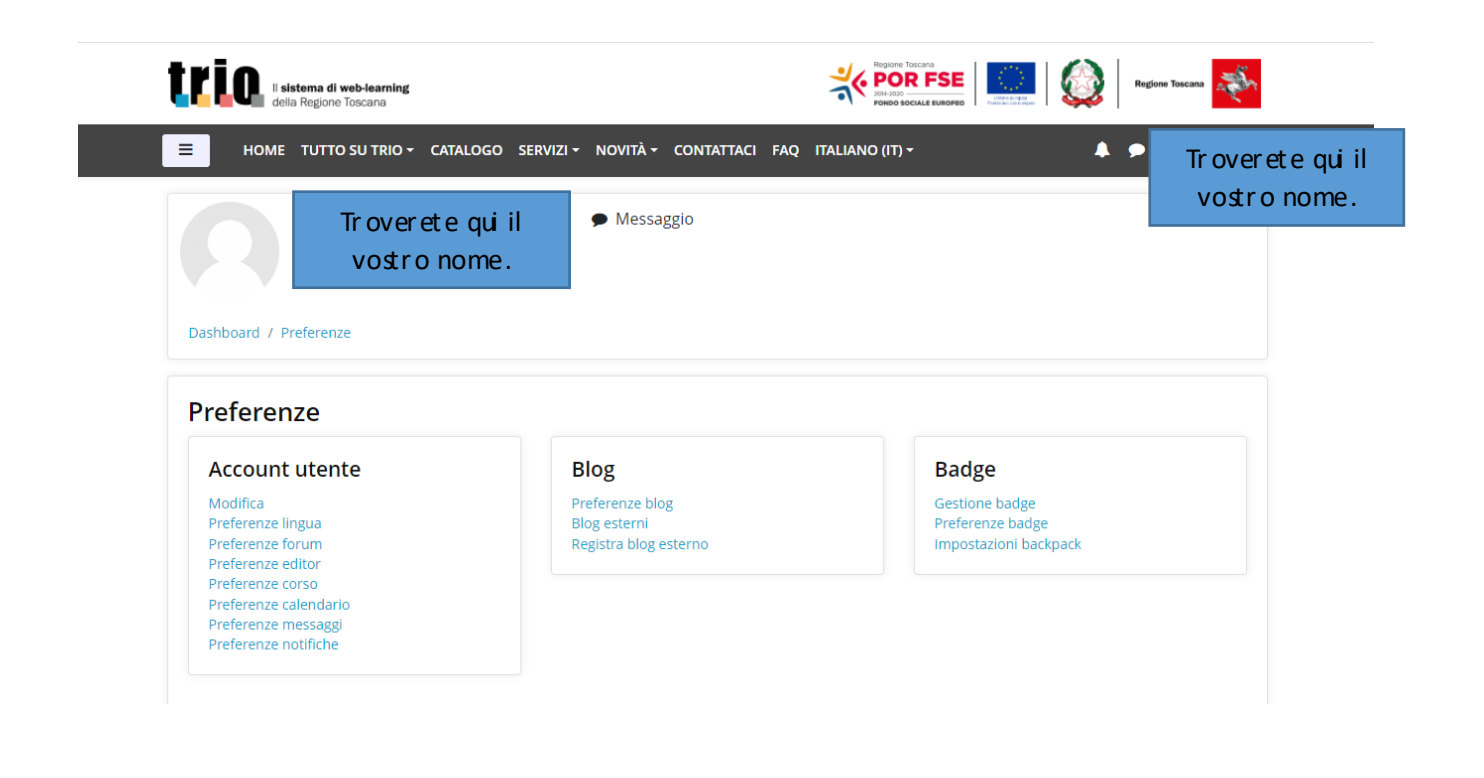

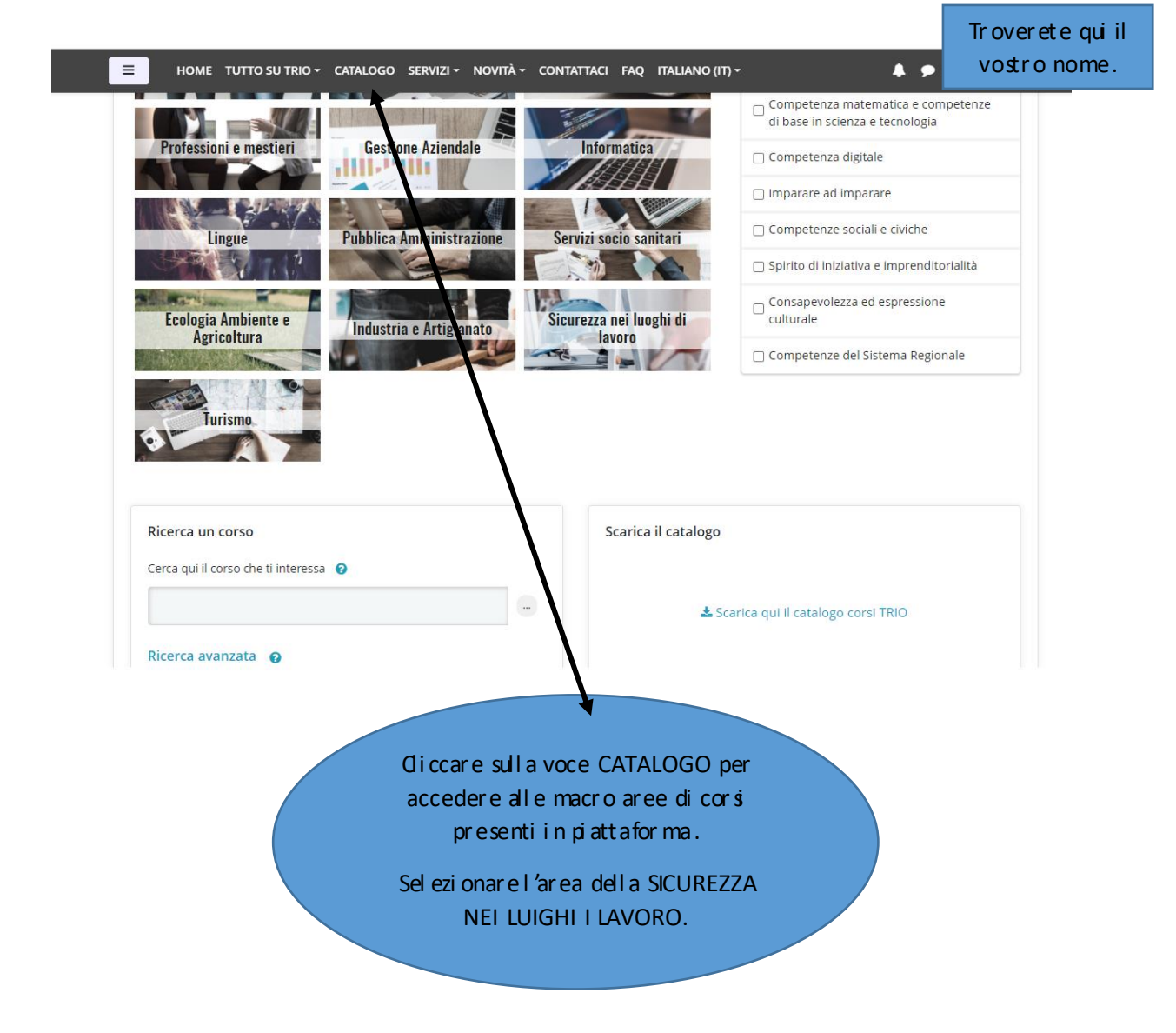

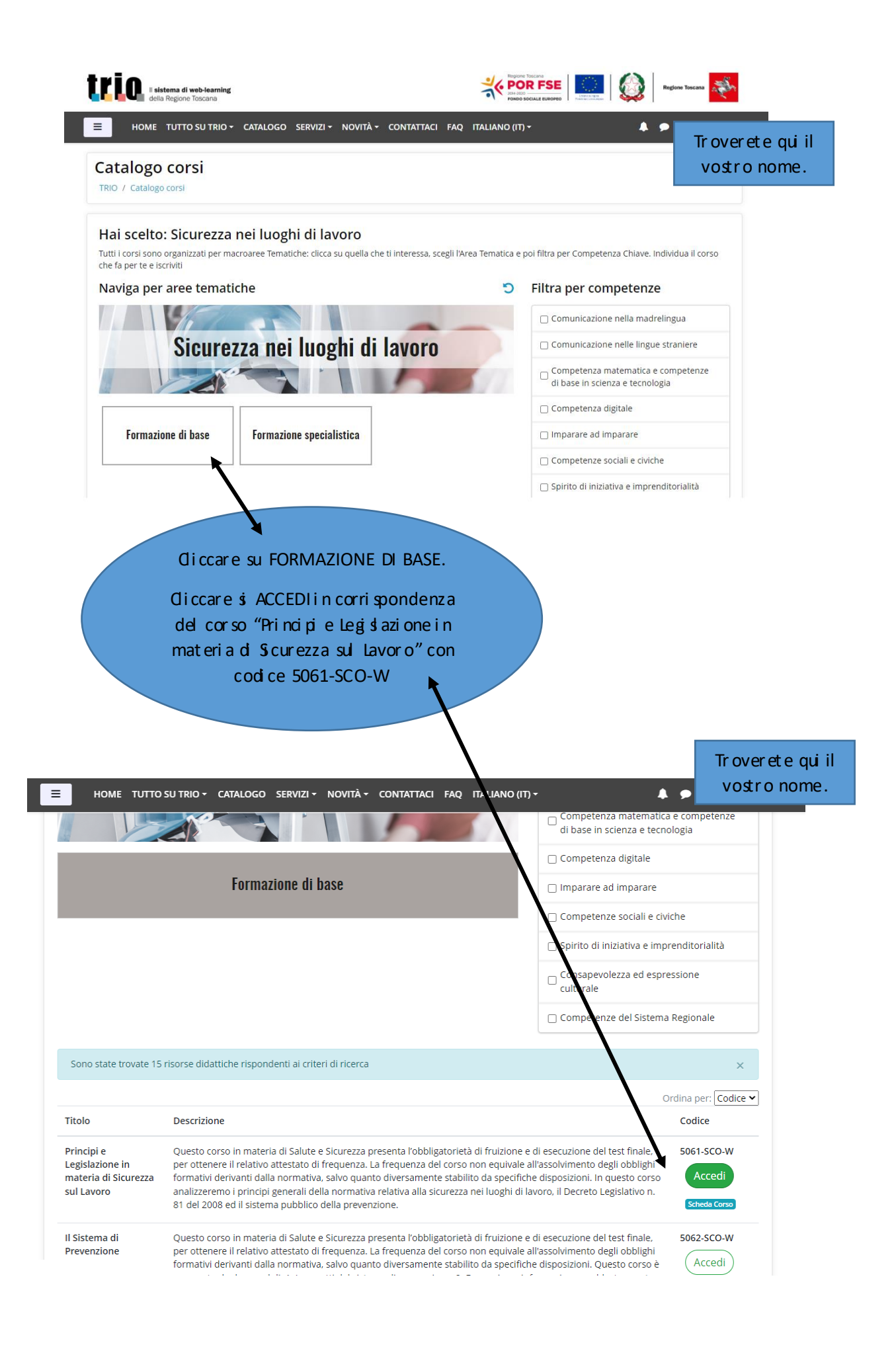

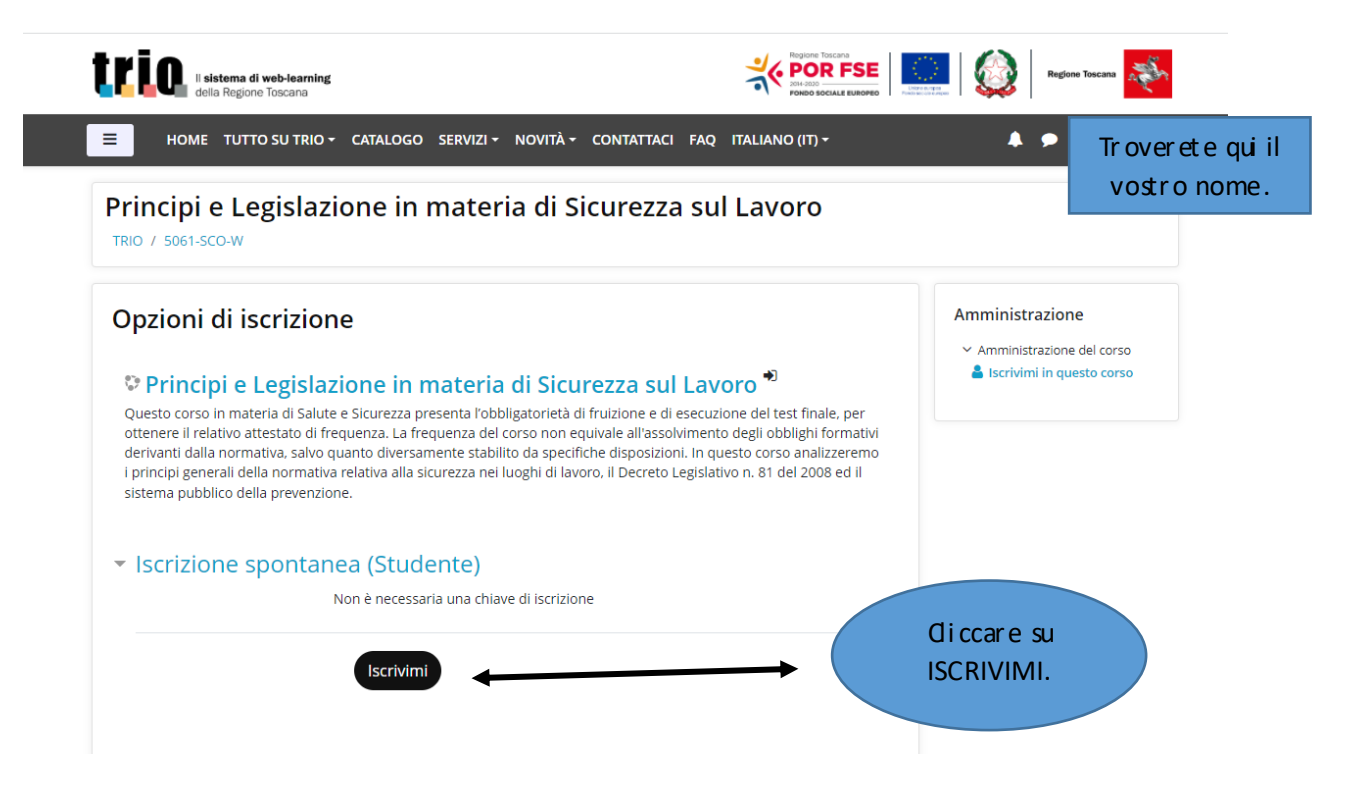

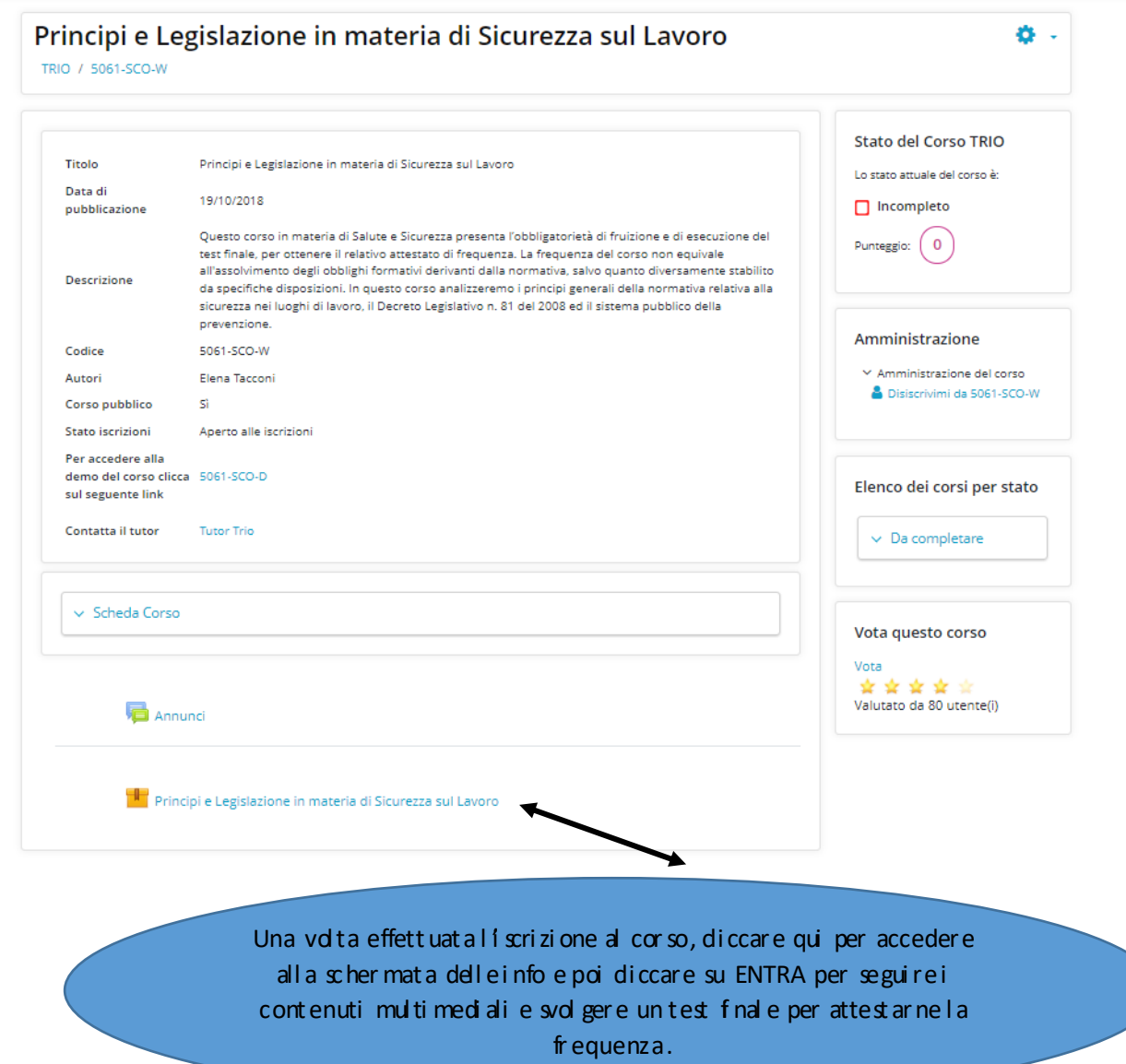